# Analyse der Datenbank DW am 8. Oktober 2019.

Author: Leonid Nossov Creation Date: Last Updated: Document Reference: Version: Issue 1.1

8<sup>th</sup> Oktober 2019 8<sup>th</sup> Oktober 2019

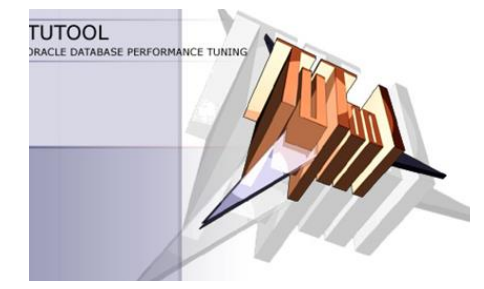

## Inhaltsverzeichnis:

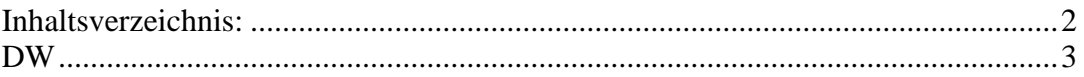

### *DW*

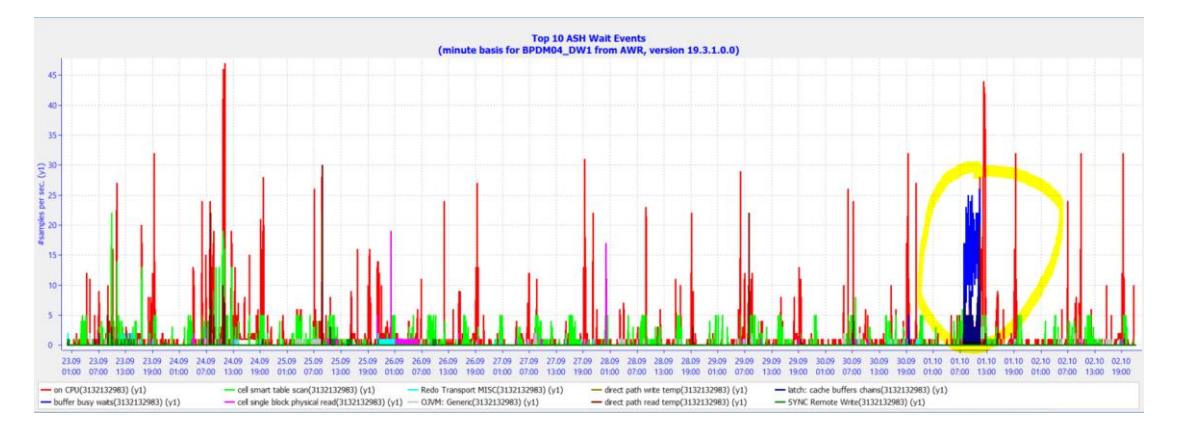

Auf dieser Datenbank habe ich folgendes entdeckt:

Bei Waits auf "buffer busy waits" ging es um die Waits auf einen temporären File-Header (Wait-Klasse 13). Dieses Problem schien mir sehr ähnlich dem Problem mit Waits auf "enq: SS – contention" auf BP. Auch hier ist ein Bigfile für den Temp-Tablespace konfiguriert:

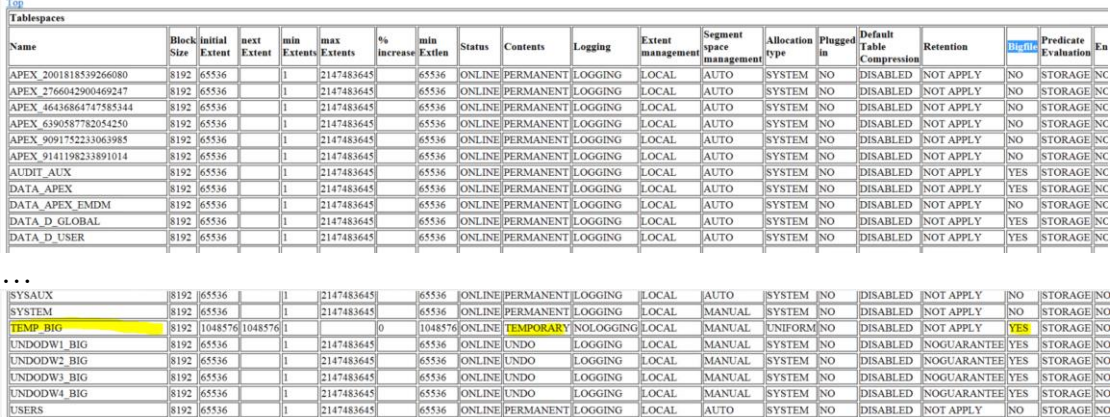

Die nächste Auswertung zeigt, dass lediglich ein SQL überwiegend auf "buffer busy waits" gewartet hat:

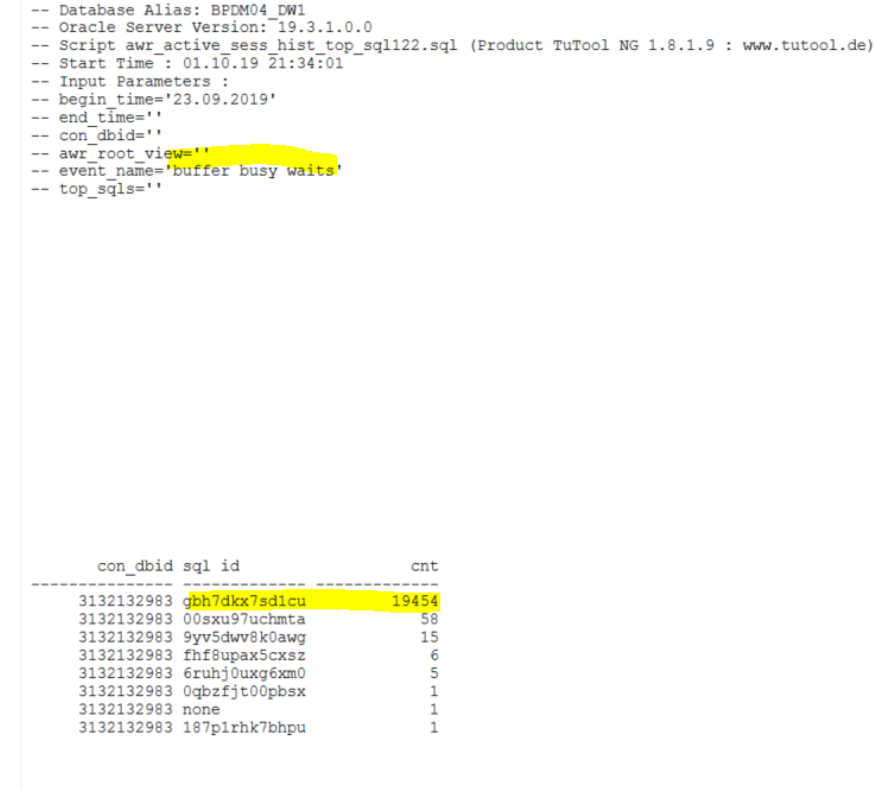

Das ist dieses SQL:

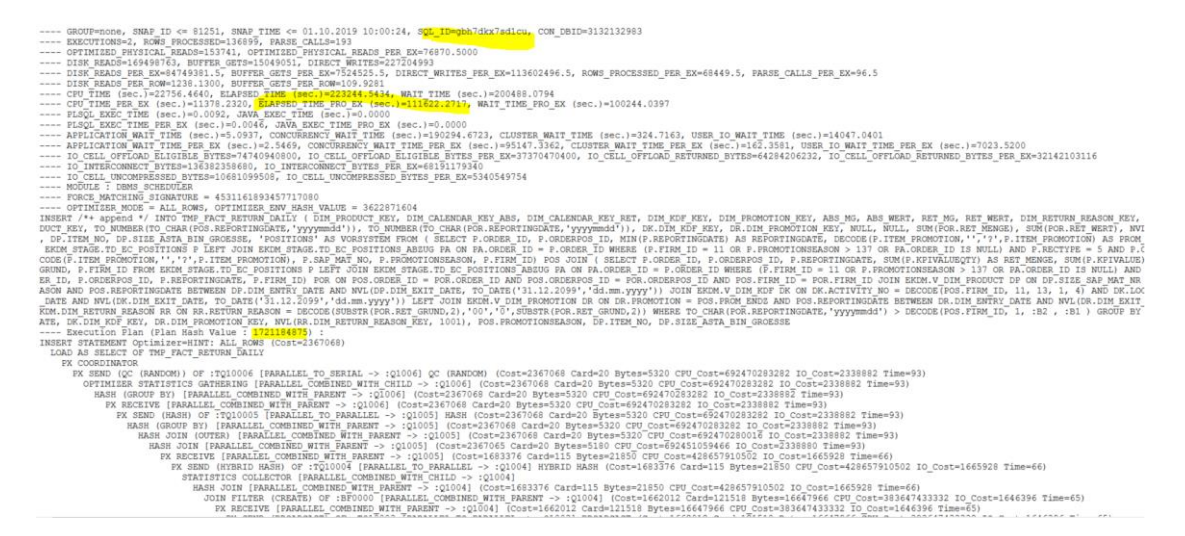

Es ist auffällig, dass dieses SQL nur einen einzigen Ausführungsplan hatte (zumindest laut Informationen aus AWR, s. oben).

Dieses SQL wird nicht sehr oft aber regelmäßig ausgeführt:

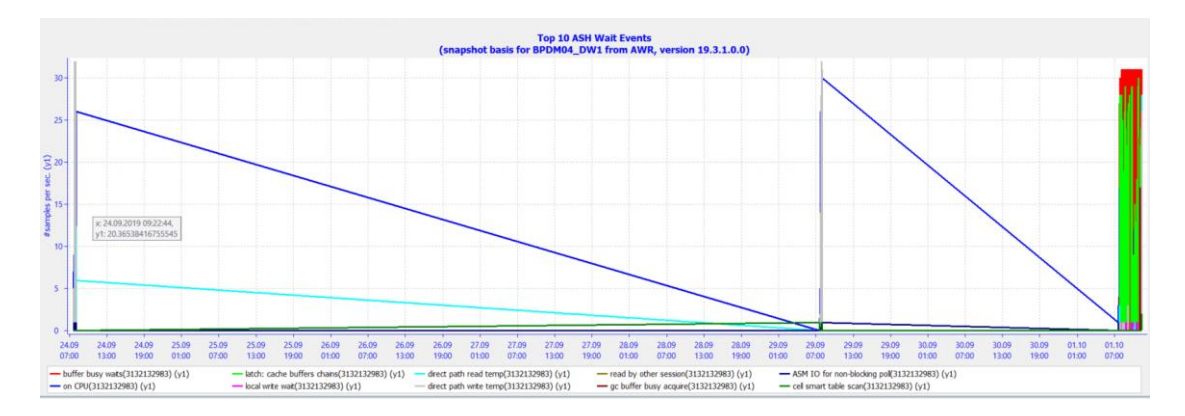

Das Problem mit "buffer busy waits" trat lediglich einmal am 1. Oktober 2019 auf (s. oben). Dafür aber sehr massiv.

Die untere Grafik zeigt mehr Details dazu. Man sieht, dass das Problem stundenlang dauerte:

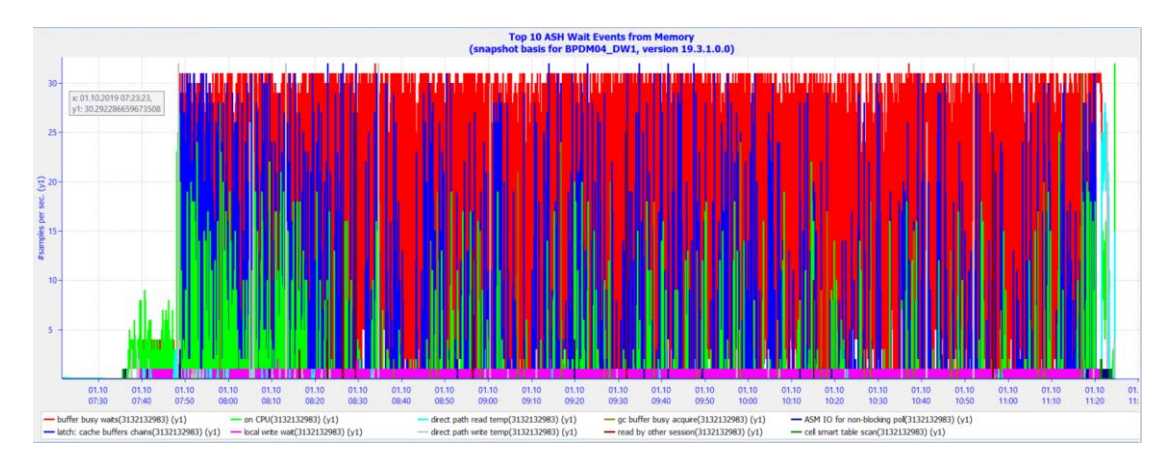

Dieses Problem war so gravierend, dass ich keine Daten im historischen SQL-Monitoring zu dieser Ausführung fand.

Deswegen habe ich entschieden eine "normale" Ausführung von diesem SQL zu untersuchen. Ich nahm diese hier:

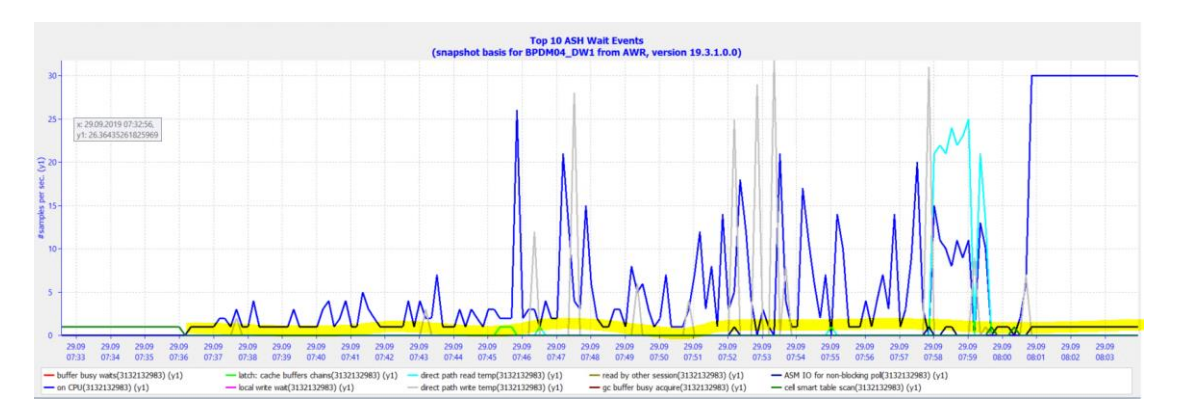

Man sieht, dass dieses SQL auch im Normalfall ca. 25 Minuten für seine Ausführung braucht.

#### Herunter folgt der jeweilige SQL-Monitoring-Report:

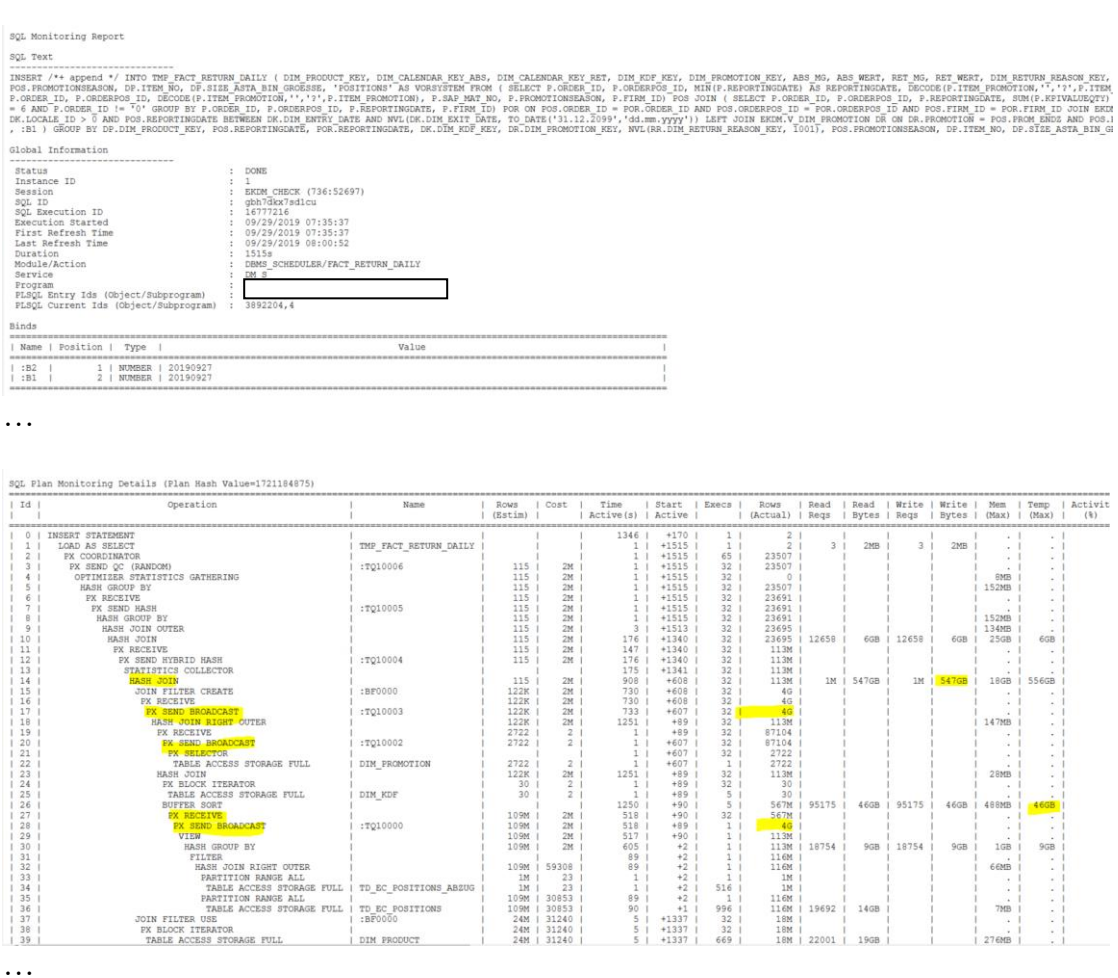

In diesem Report fällt auf, dass die Kardinalität in einigen Ausführungsplanschritten auf 4G ansteigt. Das passiert wegen Broadcast-Distribution bei Hash-Joins. Bei dieser Distribution sendet Oracle die Daten an alle Receiver. Bei DOP=32 sind es gerade 32. Das bedeutet, dass Oracle die Daten 32mal multipliziert, wofür lezten Endes viel Platz im Temp-Tablespace verbraucht wird (in der oberen Ausführung 556 G).

Weswegen Oracle eine Broadcast-Distribution für 113M Rows anwendet, ist mir nicht klar. Ich kann nicht ausschließen, dass das wieder ein Bug ist.

Ich habe entschieden, die Broadcast-Distribution für dieses SQL zu verbieten und zugleich die DOP auf 8 zu reduzieren. Für mein Experiment nahm ich den Select aus dem ursprünglichen Insert.

Meine Idee war richtig: Ich habe die Laufzeit auf ca. 2,5 Minuten reduziert. Das Allozieren im Temp-Tablespace ging auch zurück auf 11G:

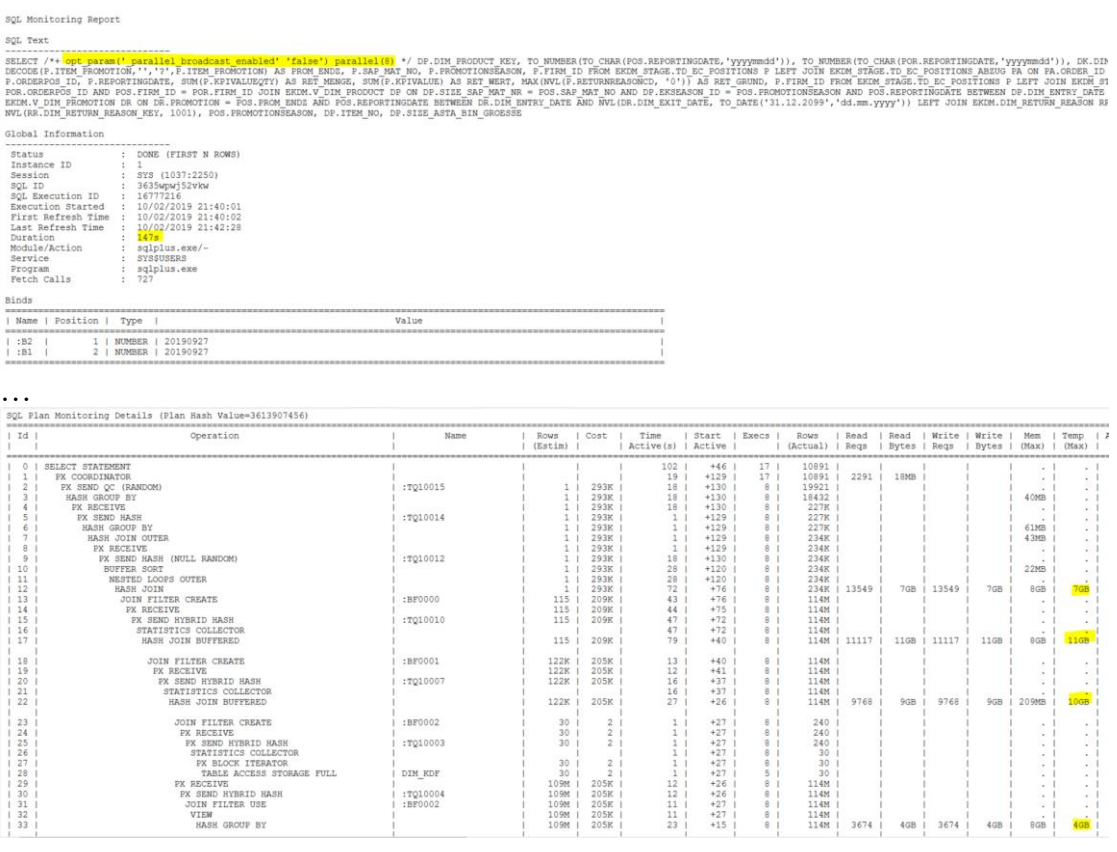

…

#### Das ist die jeweilige Grafik zur obigen Ausführung:

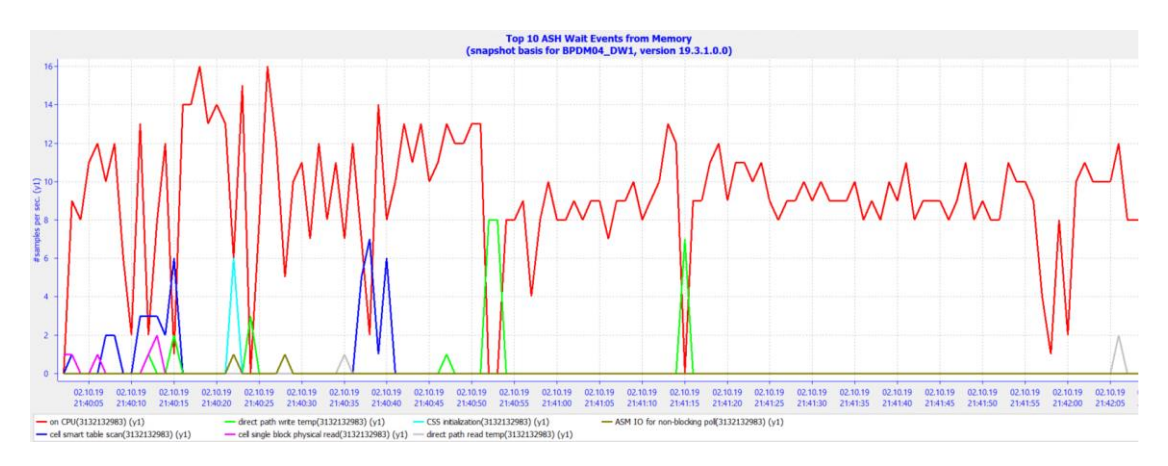

Ich habe nach bekannten Problemen für Broadcast-Distribution im MOS gesucht. Leider nichts außer diesem alten Bug gefunden:

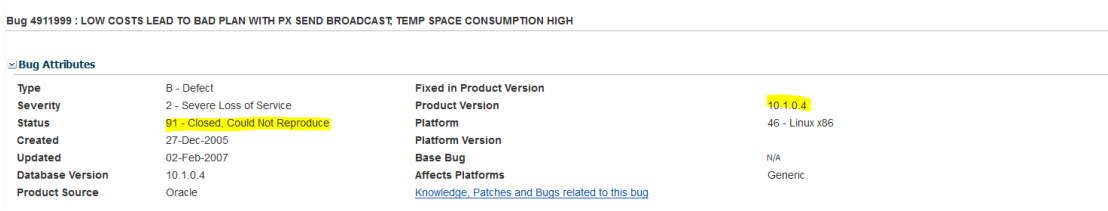

Ich kann nicht ganz ausschließen, dass die System-Statistiken diese Distribution verursachen:

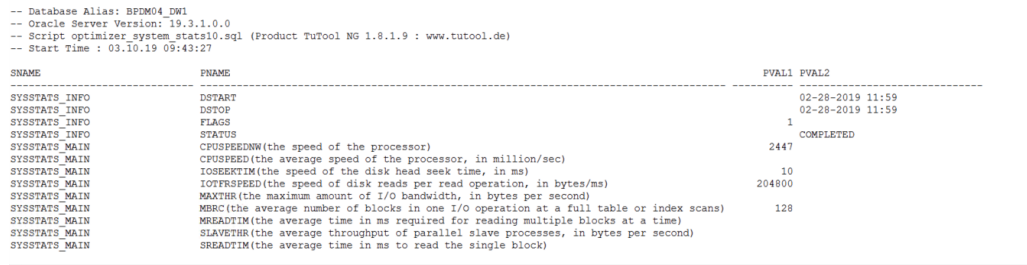

Diese Statistiken zeigen eine gute I/O-Geschwindigkeit. Möglicherweise kommt Oracle deswegen auf die Idee mit Broadcast-Distribution und verlagert die Ausführung auf den Temp-Tablespace.

#### **Verbesserungsvorschlag:**

Ich glaube nicht, dass es sich lohnt auf Bigfile für den Temp-Tablespace wie auf BP zu verzichten. Dieses Problem ist einmalig und läßt sich mit SQL-Tuning beheben.

Man kann 2 Hints: PARALLEL(8) und OPT\_PARAM('\_parallel\_broadcast\_enabled' 'false') in den Programmcode des jeweiligen Insert einfügen.

Das problematische SQL wird von 2 anderen SQLs aufgerufen:

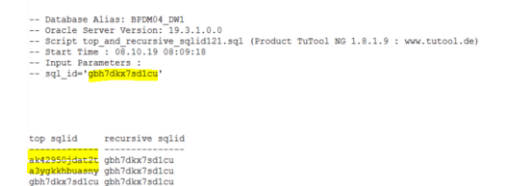

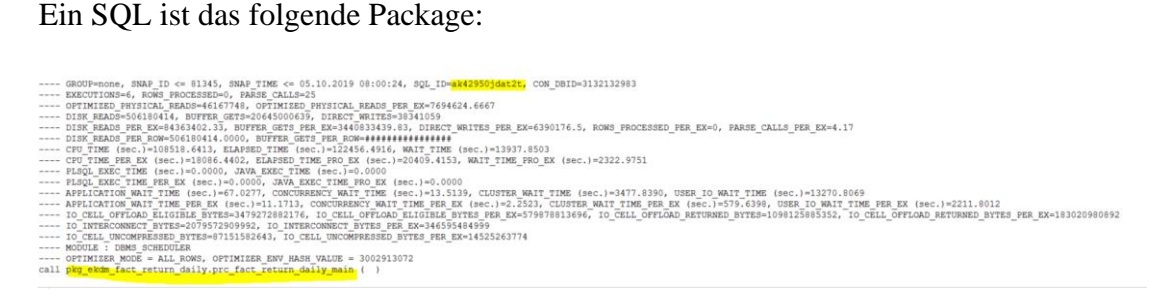

Das 2. SQL ist auch dieses Package aber anders ausgeführt:

-- Database Alias: BFDM04\_DW1<br>-- Oracle Server Version: 19.3.1.0.0<br>-- Script create sqltext from awr12.sql (Product TuTool NG 1.8.1.9 : www.tutool.de)<br>-- Start Time : 08.10.19<sup>-08:21</sup>:25<br>-- Input Parameters :<br>-- sql\_id='<mark>a</mark>

1 begin<br>2 <mark>pkg-e</mark>kdm\_fact\_return\_daily.prc\_fact\_return\_daily\_main;<br>3\* end;

Man könnte auch überlegen und eventuell '\_parallel\_broadcast\_enabled' = false systemweit einsetzen. Möglicherweise verliert man an einigen Stellen etwas an der Performance. Dafür beseitigt man solche Ausreißer.

Man könnte auf dem StandBy testen, ob das Löschen von System-Statistiken das Verhalten mit Broadcast-Distribution ändert.